**RESEARCH POSTER PRESENTATION DESIGN © 2012** 

**www.PosterPresentations.com** 

# Nicole Gustin A Literature Review on the Effects of the Opioid Epidemic on **Pain Management in Vulnerable Populations**

 $\blacklozenge$  Four articles provide current data and evidence and recommendations for clinical application

 $\blacklozenge$  Higher levels of pain intensity and depression and lower levels of physical disability associated with opioid drug misuse

 $\blacklozenge$  Found that older adults with moderate depression and more pain interference in functionality had a greater risk of opioid misuse

 $\blacklozenge$  Treatment interventions, including pharmacological and non-pharmacological, should be personalized based on risks and resources and provided throughout the continuum of care

## Complementary and Integrative **Therapies**

■ Creating a tailored person-centered care plan appropriate for older patients ■ Helping patients monitor outcomes to determine whether benefits accrue overtime

## Dr. Bruckenthal, Dr. Marino and Dr. **Snelling**

- ◆ Found evidence on the efficacy of various complementary and integrative medicine strategies for persistent pain management
- $\blacklozenge$  Providers are encouraged to shift the emphasis on a sole pharmacological approach to an approach combined with mind, body and spiritual elements
- $\blacklozenge$  To optimize engagement providers need to consider
	- Patient preferences
	- § Potential Barriers
	- Potential Benefits

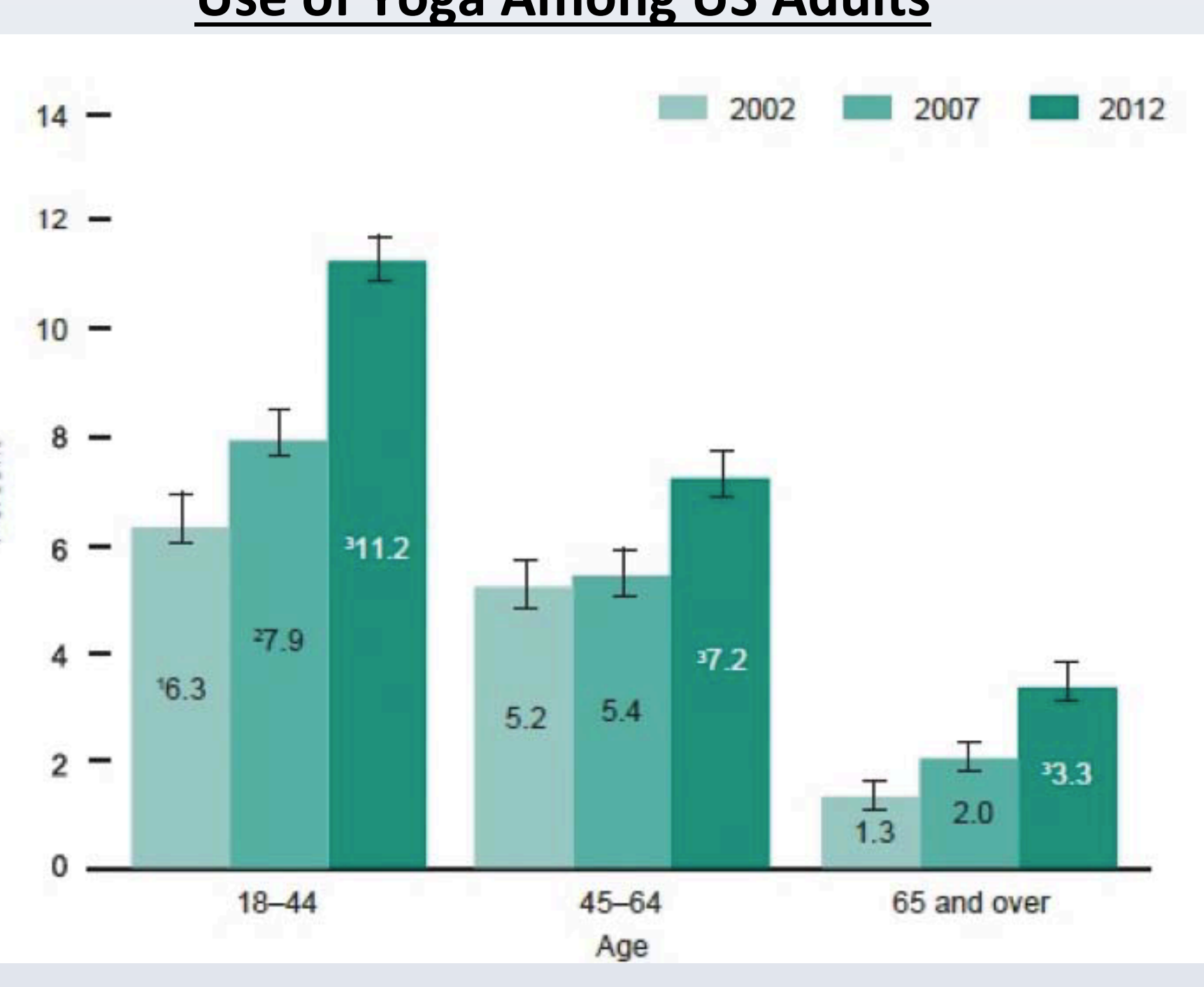

### **Use of Yoga Among US Adults**

◆ Bruckenthal, P., Marino, M., & Snelling, L., (2016). Complementary and integrative therapies for persistent pain management in older adults: A review. *Journal of Gerontological Nursing, 42*(12), 40-48.

◆ Chang, Y., & Compton, P., (2016). Opioid misuse/abuse and quality persistent pain management in older adults. *Journal of Gerontological Nursing, 42*(12), 21-30.

◆ Guerriero, F., Bolier, R., Van Cleave, J., & Reid, M., (2016). Pharmacological approaches for the

 $\blacklozenge$  Nicholson, K. The other side of the opioid epidemicwe're people in severe pain. *The Hill.* 

◆ St. Marie, B., & Arnstein, P., (2016). Quality pain care for older adults in an era of suspicion and scrutiny. *Journal of Gerontological Nursing, 42*(12), 31-39.

 $\blacklozenge$  Enhancing pain care and associated outcomes across the lifespan requires that all healthcare professionals develop core competencies in understanding the multidimensional nature of pain

 $\blacklozenge$  Article highlighted several implications for gerontological nursing practice by highlighting the importance of: ■ Conducting an in-depth pain assessment that includes a concise medical history ■ Educating patients about the impact of undertreated pain and its affect on quality of life

- 
- 
- Addressing barriers to effective pain care
- 
- 
- Educating patients about anticipated outcomes of treatment
- Describing the ranges of possible side effects and what to do in the event of adverse effects • Informing patients of the need for secure medication storage
- 

Kirkhof College of Nursing

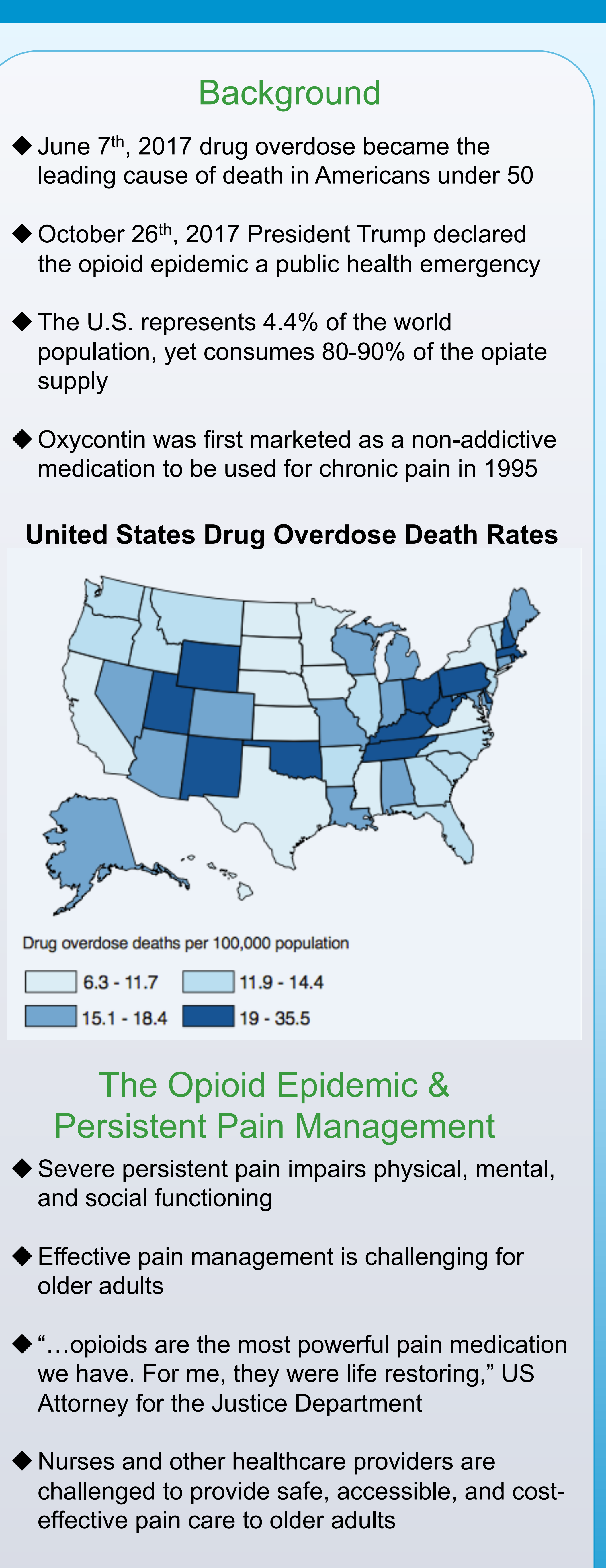

age 50 reported misusing their pain prescriptions

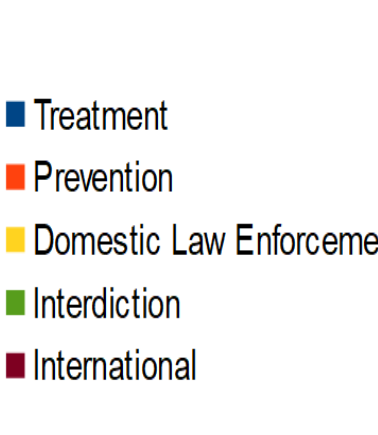

### **TABLE**

**CLINICAL RECOMMENDATIONS TO ASSESS PAIN WHILE MINIMIZING RISK FOR MISUSE** Comprehensive assessment Use of a biopsychosocial-spiritual model Understand risk factors for opioid drug use disorder Use of the interdisciplinary team Use of multimodal analgesia Attend risk evaluation and mitigation strategies courses Mitigate risk

Establish and guide treatment expectation

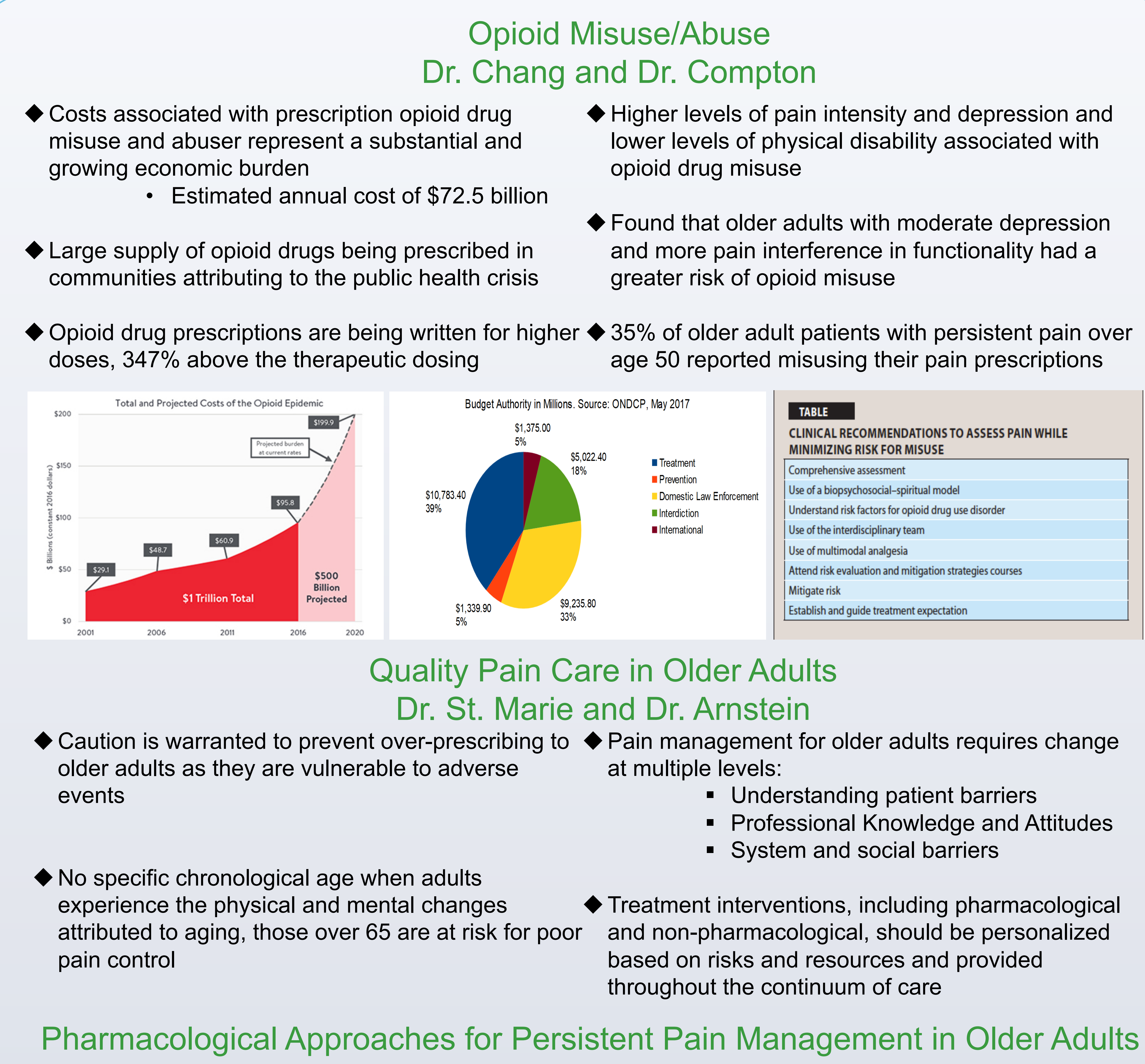

at multiple levels:

- Understanding patient barriers
- Professional Knowledge and Attitudes
- System and social barriers

# Dr. Guerriero, Dr. Bolier, Dr. Van Cleave and Dr. Reid

### References

management of persistent pain in older adults: What nurses need to know. *Journal of Gerontological Nursing, 42*(12), 49-57.